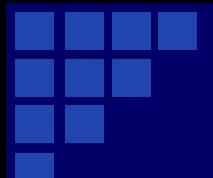

**Муниципальное казённое общеобразовательное учреждение «Средняя общеобразовательная школа № 7» Левокумского муниципального района Ставропольского края**

### *Урок по информатике «Текст и текстовый редактор» 3 класс*

Автор: Чечина Яна Викторовна, учитель информатики и английского языка

- **Проверка выполнения домашнего задания (Самостоятельная работа)**
- **Пятиминутка «В мире новостей!»**
- **Новая тема!**
- **Физкультминутка!**
- **Просмотр видео урока о работе в текстовом редакторе WordPad**
- **Закрепление изученного материала!**

## *Самостоятельная работа*

- *1.* **Память компьютера это …;**
- *2.* **Память компьютера бывает: …;**
- *3.* **Внешнюю память компьютера**
- **также называют …;**
	- *4.* **Файл это …;**

*5.* **Может ли в одной папке быть два файла с одинаковыми именами?** 

*6.* **Кто придумывает имена файлам?** 

# **Новый монитор для ПК и смартфонов**

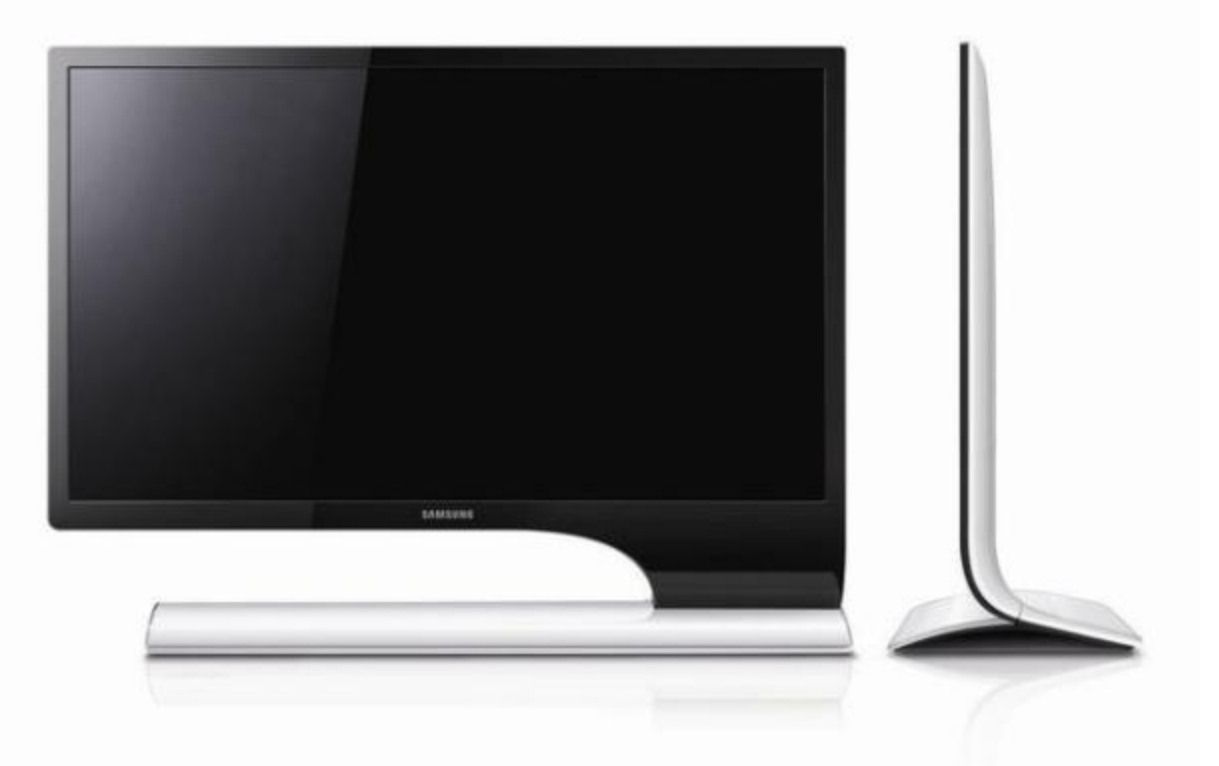

**Компания Samsung Electronics объявила о начале продаж в Украине LED-монитора Samsung с новым ассиметричным дизайном. Подключив смартфон к монитору, можно работать с содержимым мобильного устройства, одновременно подзаряжая его батарею.**

#### **Нетбук-планшет iRU Classmate для школьников!**

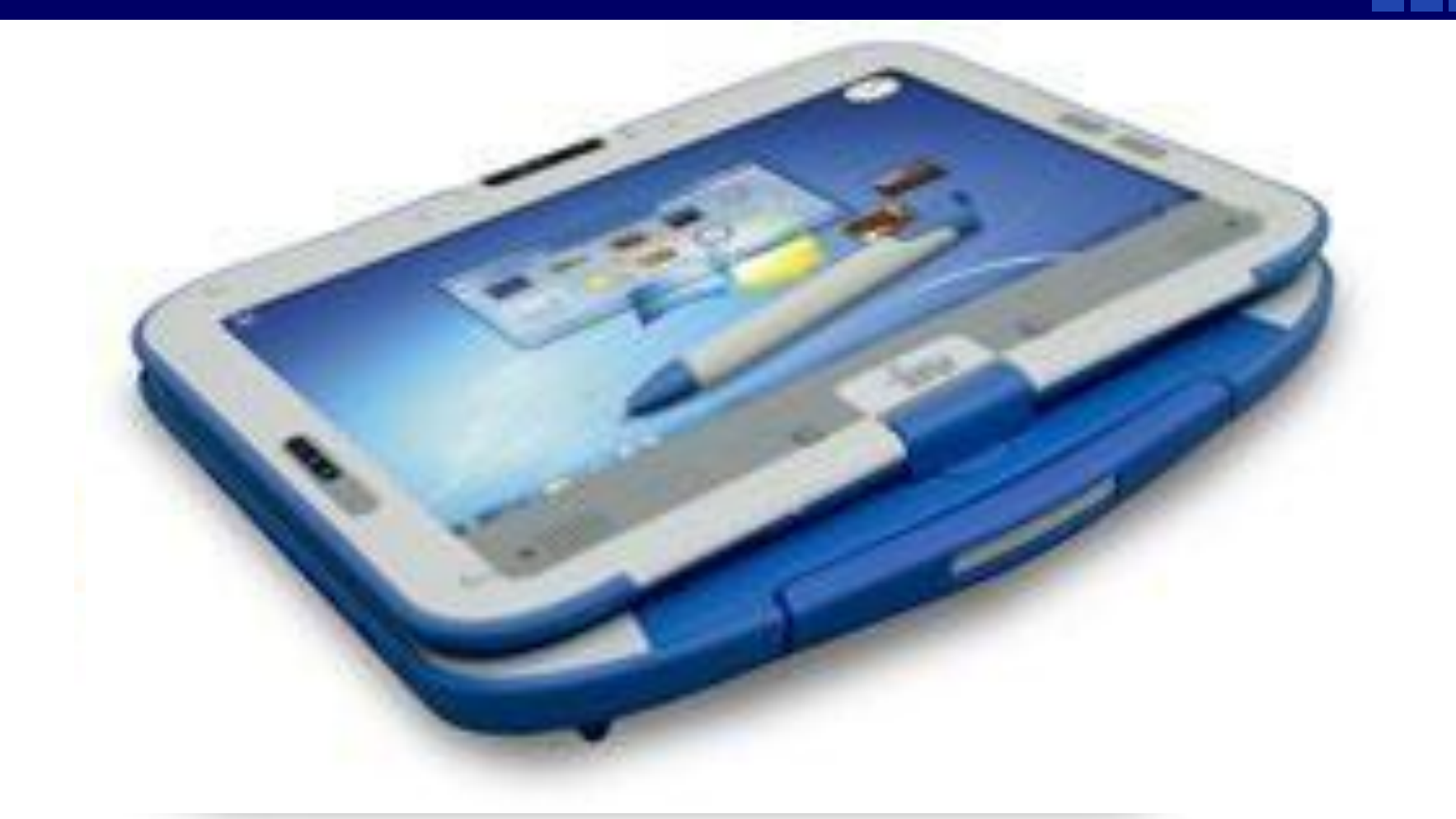

 **Российская компания iRU анонсирует школьный нетбук с поворотным экраном на базе процессора Intel нового поколения. Новинка поступит в продажу летом 2012 года.**

# **Текст и текстовый редактор**

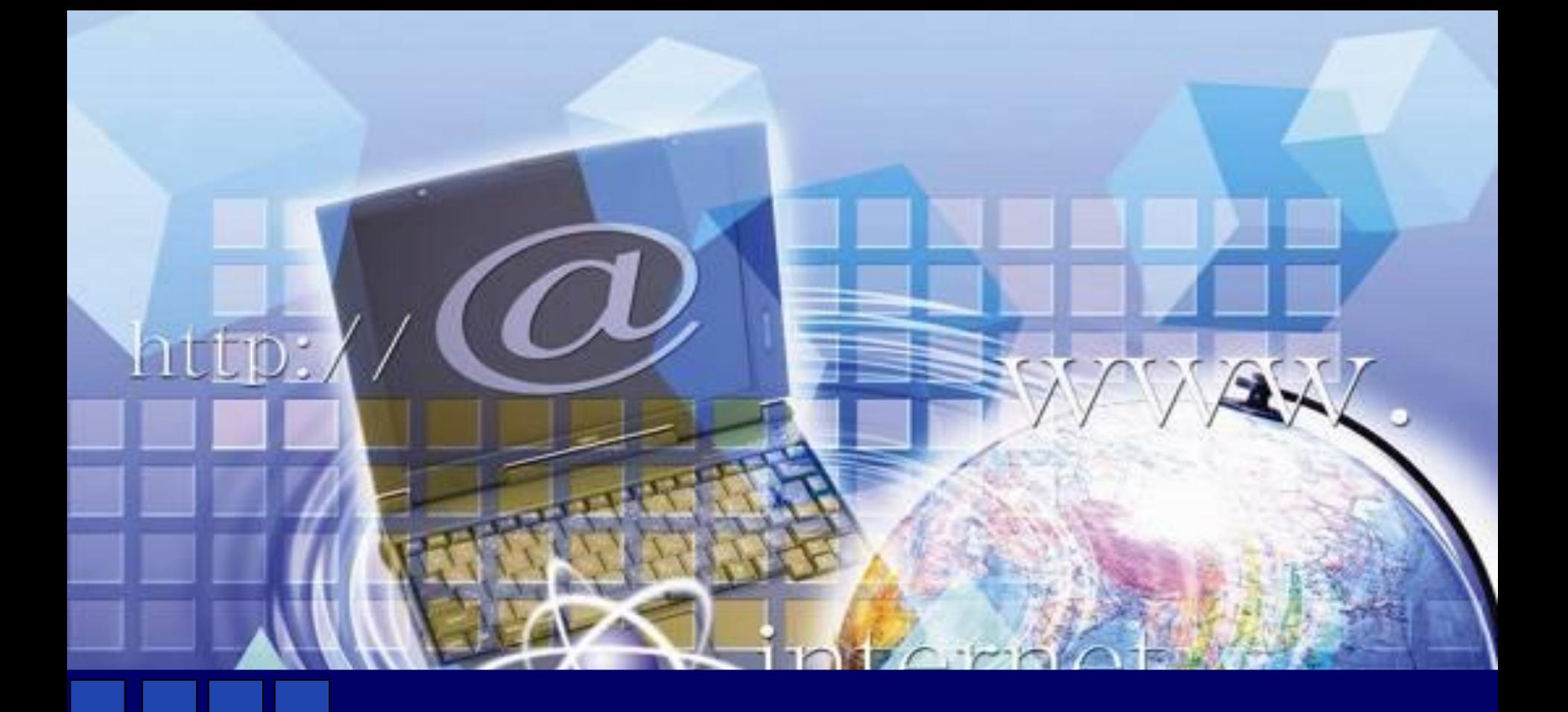

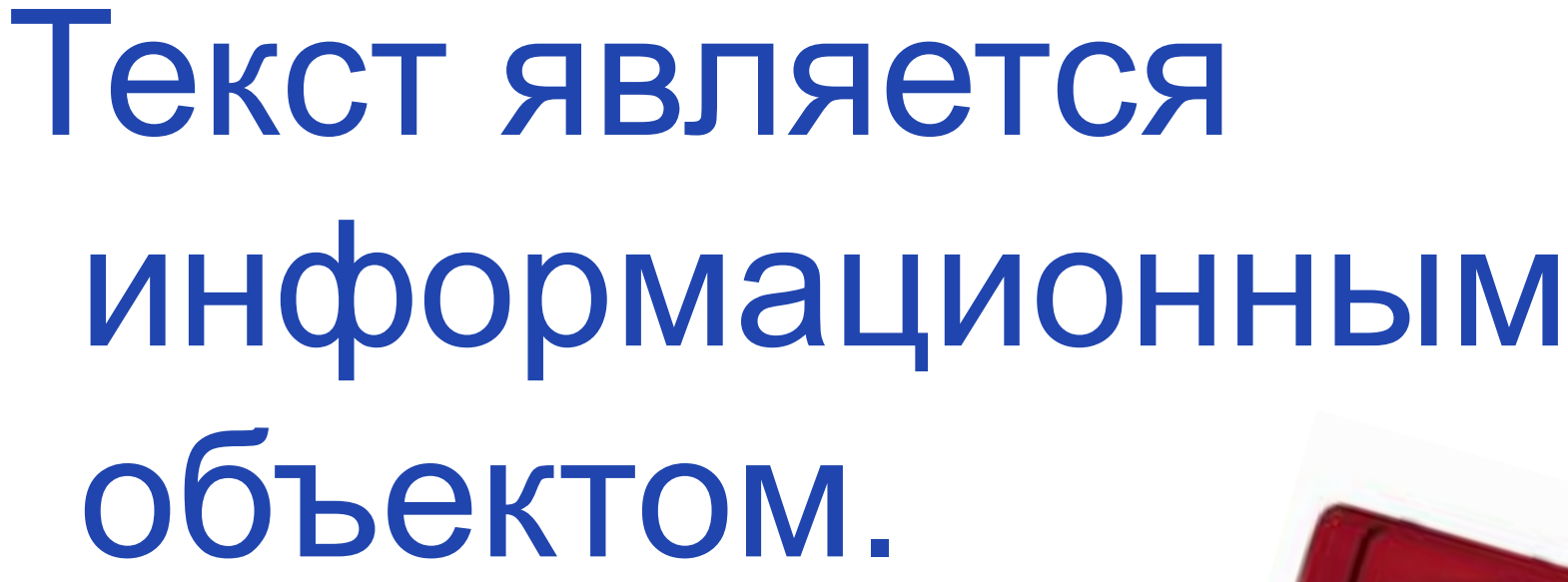

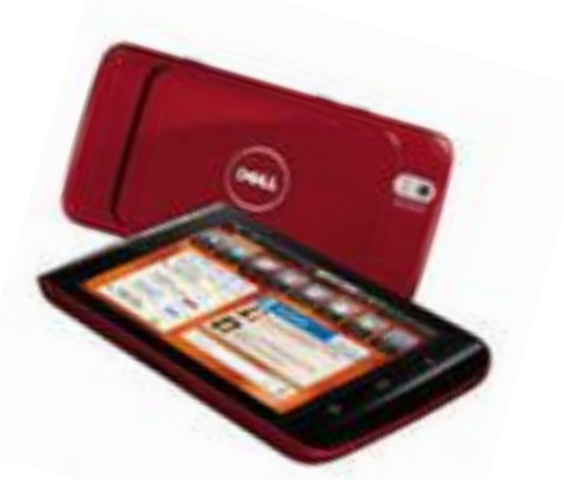

### **В виде текста можно представлять информацию о:**

- **Внешнем виде объекта;**
- **Назначении объекта;**

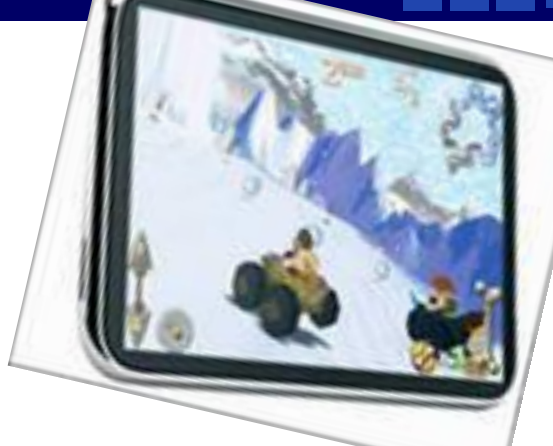

- **Элементном составе объекта;**
- **Отношениях объекта с другими объектами;**
- **Действиях объекта и многом другом.**

## **Что такое текст для компьютера?**

## **Текст - это цепочка закодированных символов, которые он может различать.**

 *Символы – это цифры, буквы, знаки препинания и другие знаки компьютерного алфавита.*

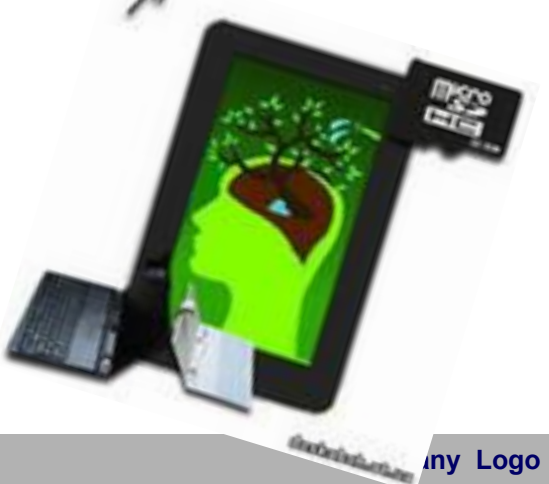

# Текстовый редактор - это компьютерная программа, предназначенная для создания и обработки (редактирования) текстов

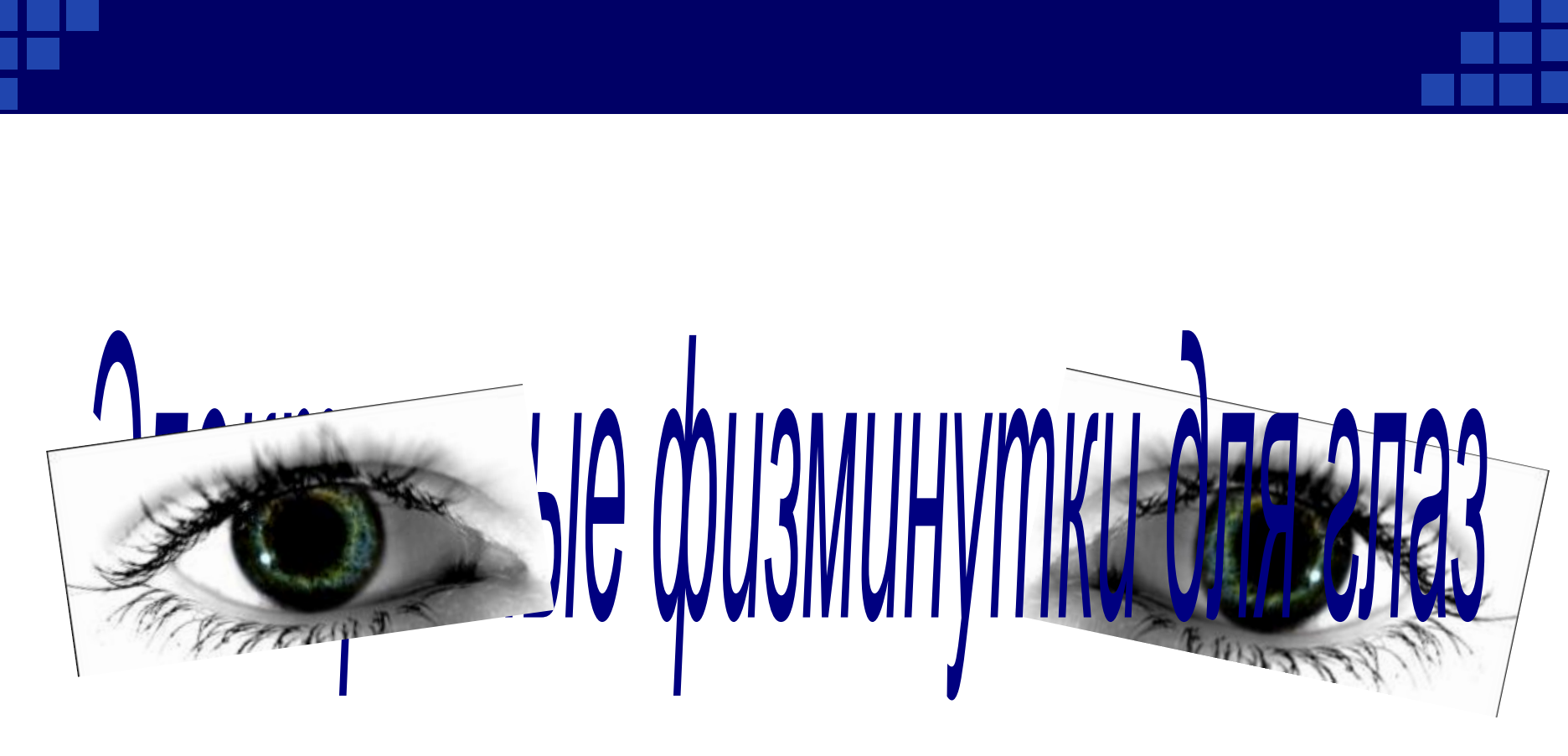

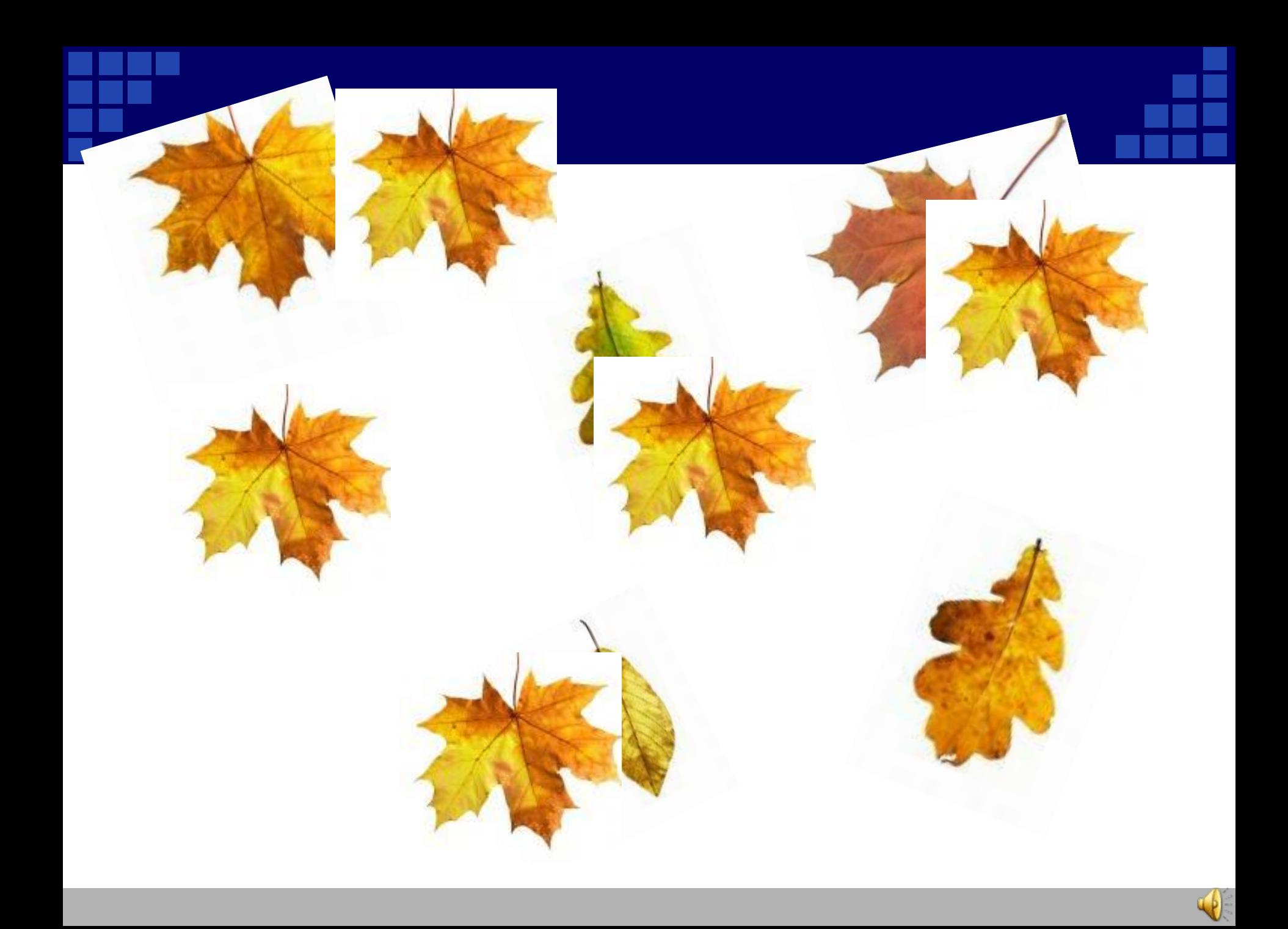

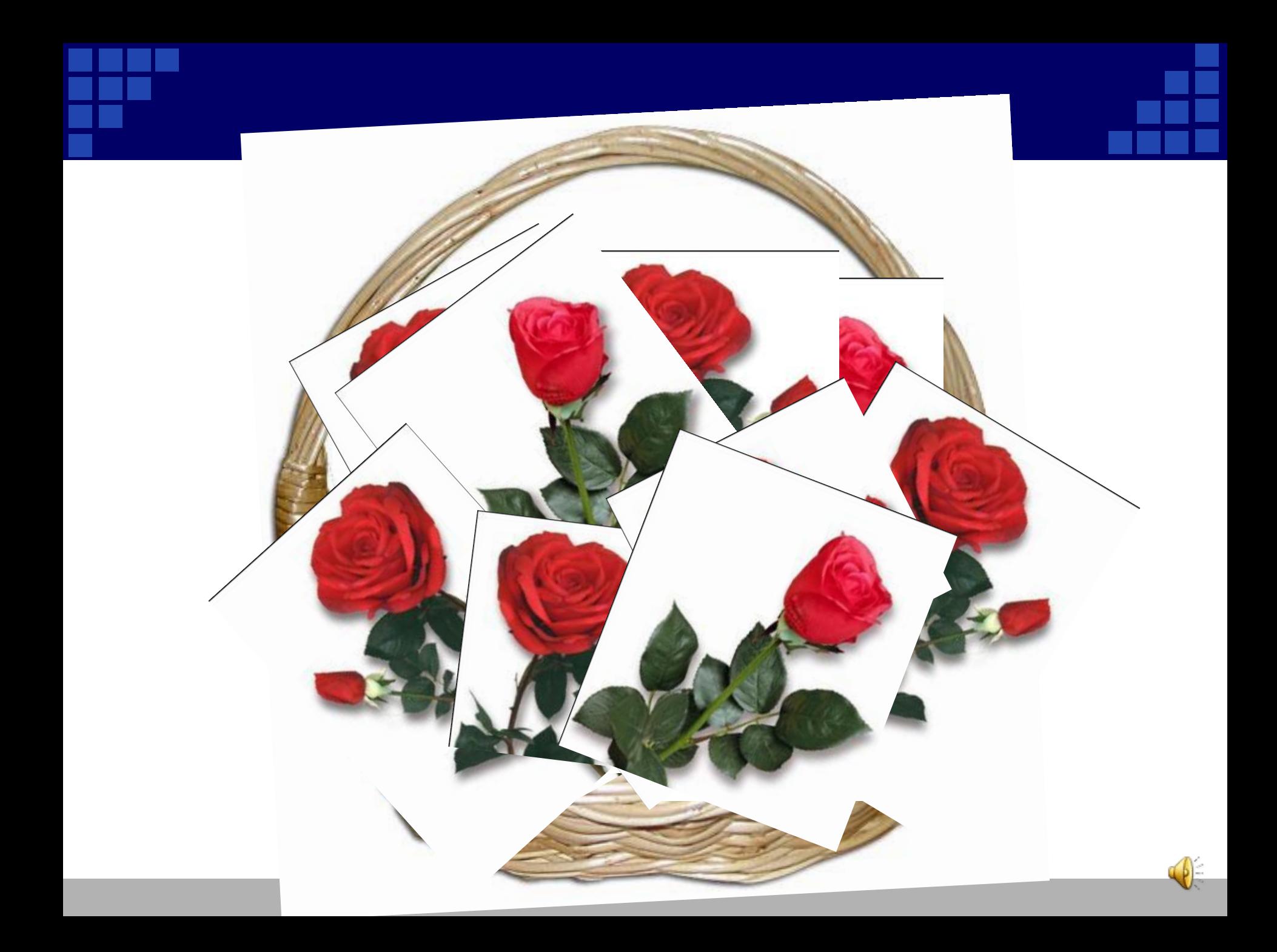

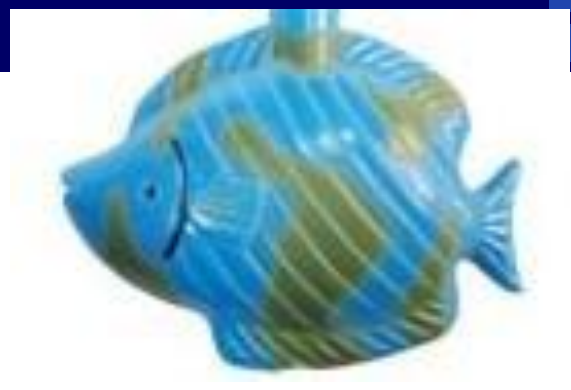

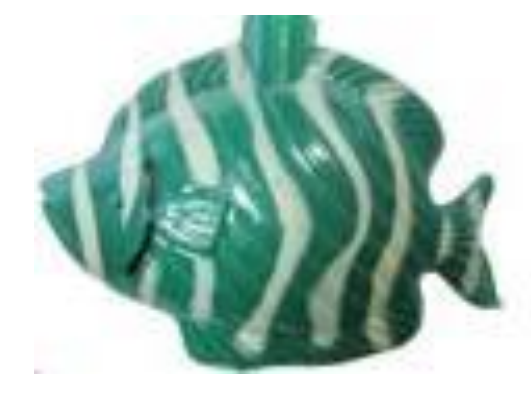

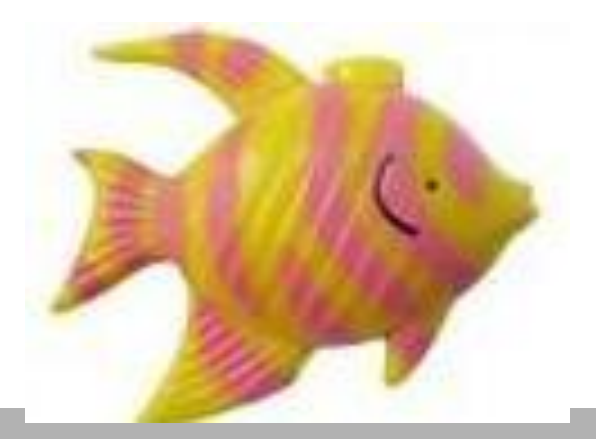

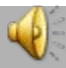

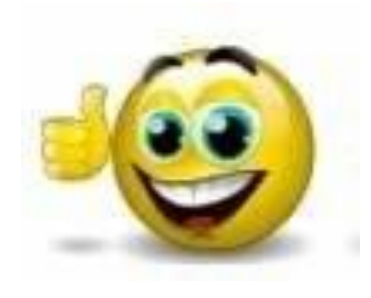

**§ 24 учить; В РТ упр. по теме письменно; Рисунок к пятиминутке!**

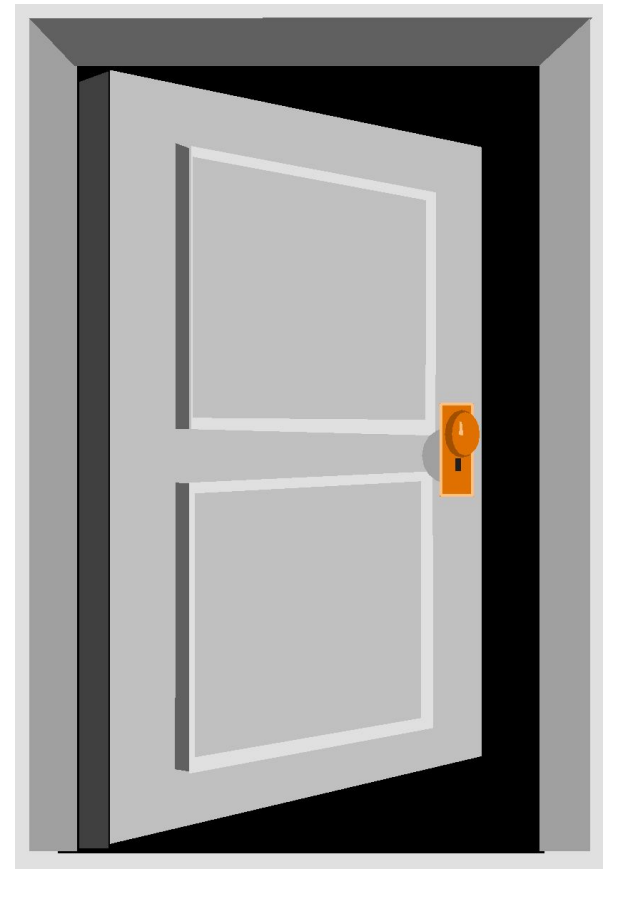

# **ДОМАШНЕЕ ЗАДАНИЕ:**

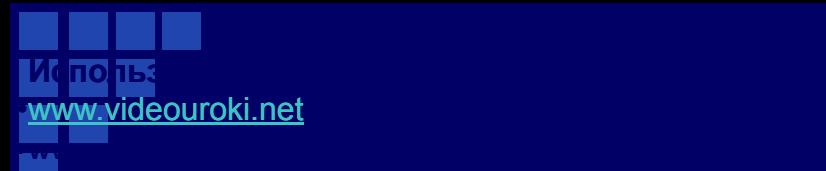

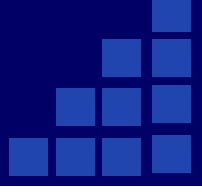

#### *Список использованной литературы*

❖ **Н.В. Матвеева, Е.Н. Челак, Н.К. Конопатова, Л.П. Панкратова, Информатика и ИКТ. 3 класс. М.:БИНОМ, 2010**

#### *Использованные материалы и Интернет-ресурсы*

- ❖ **wwwwww.www.videourokiwww.videouroki.www.videouroki.net**
- ❖ **http://www.chip.ua/novosti/ustroistva/2012/04/novyi-monitor-dlya-pk-ismartfonov**
- ❖ **http://www.chip.ua/novosti/ustroistva/2012/04/netbuk-planshet-iru-clas smate-dlya-shkolnikov**